#### 2.1 Product View

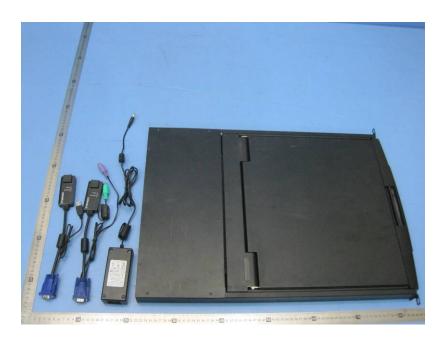

# 2.2 EUT - Appearance View

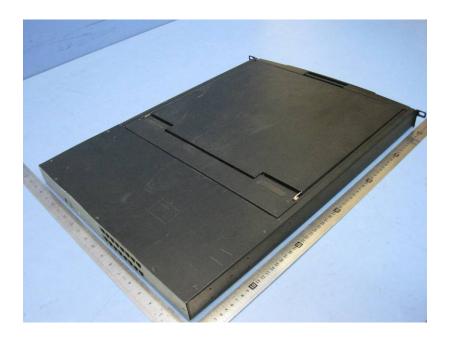

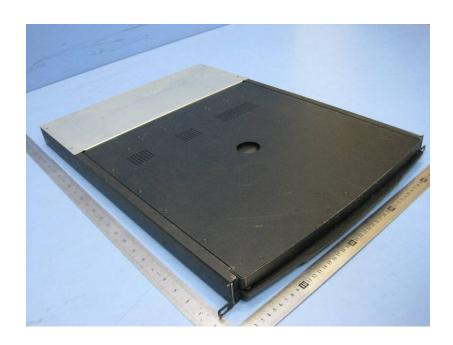

# 2.3 Adapter - Appearance View

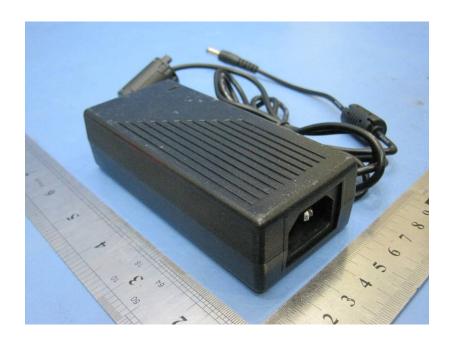

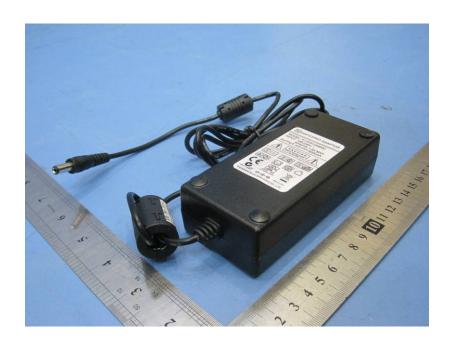

# 2.4 Dongle (PS/2) – Appearance View

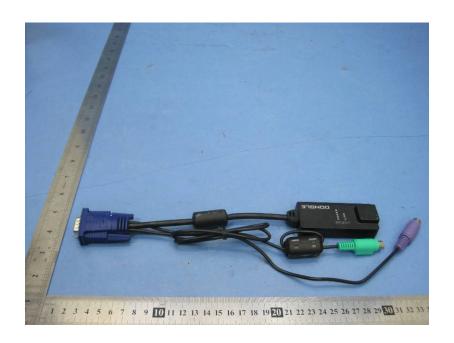

### 2.5 Dongle (USB) – Appearance View

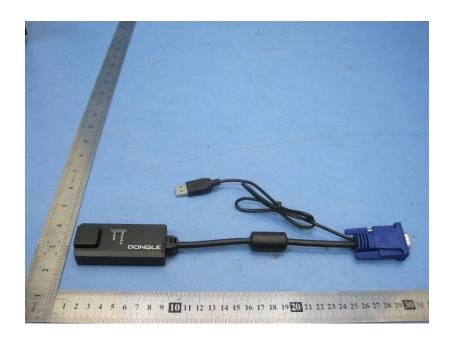